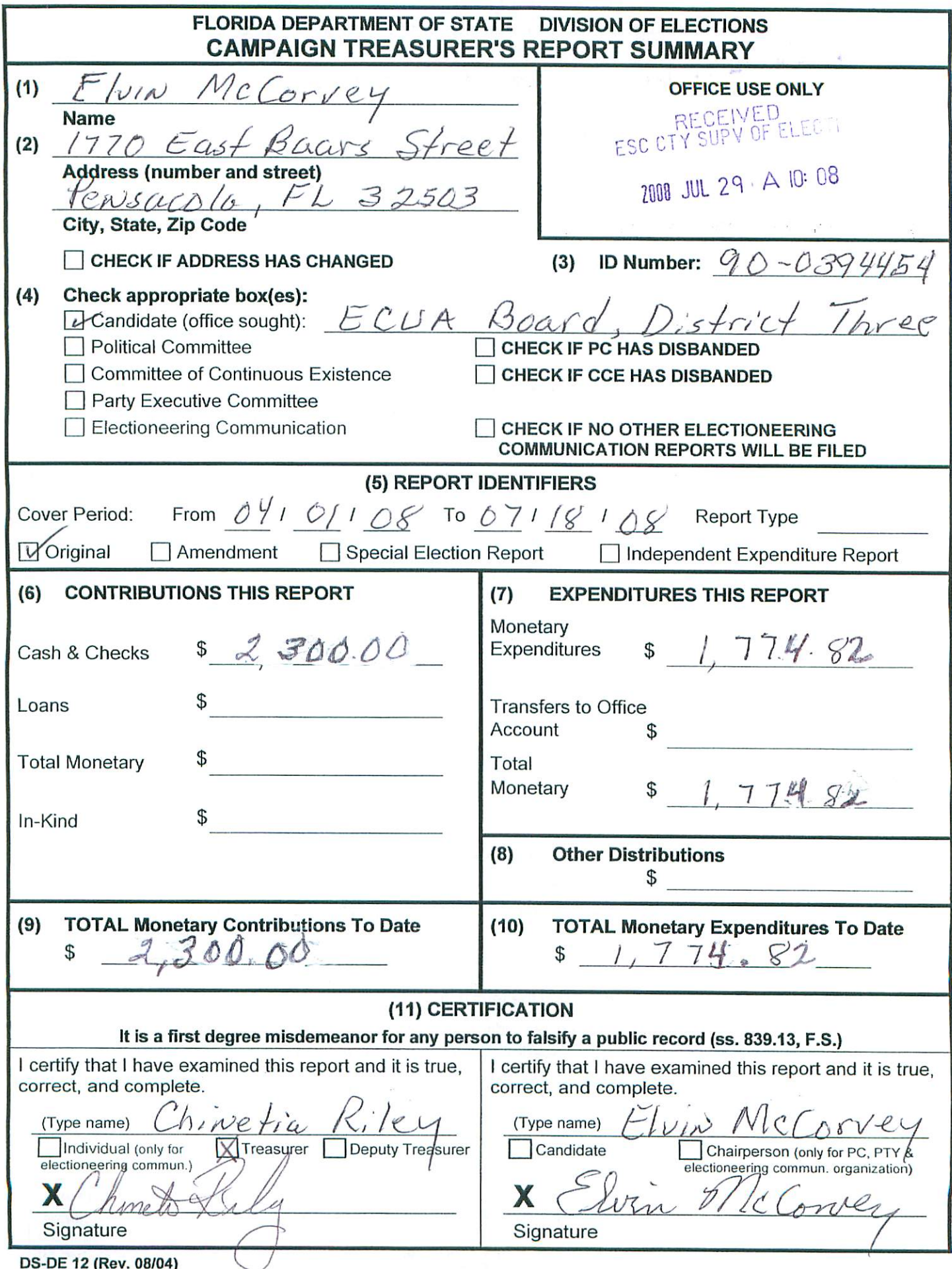

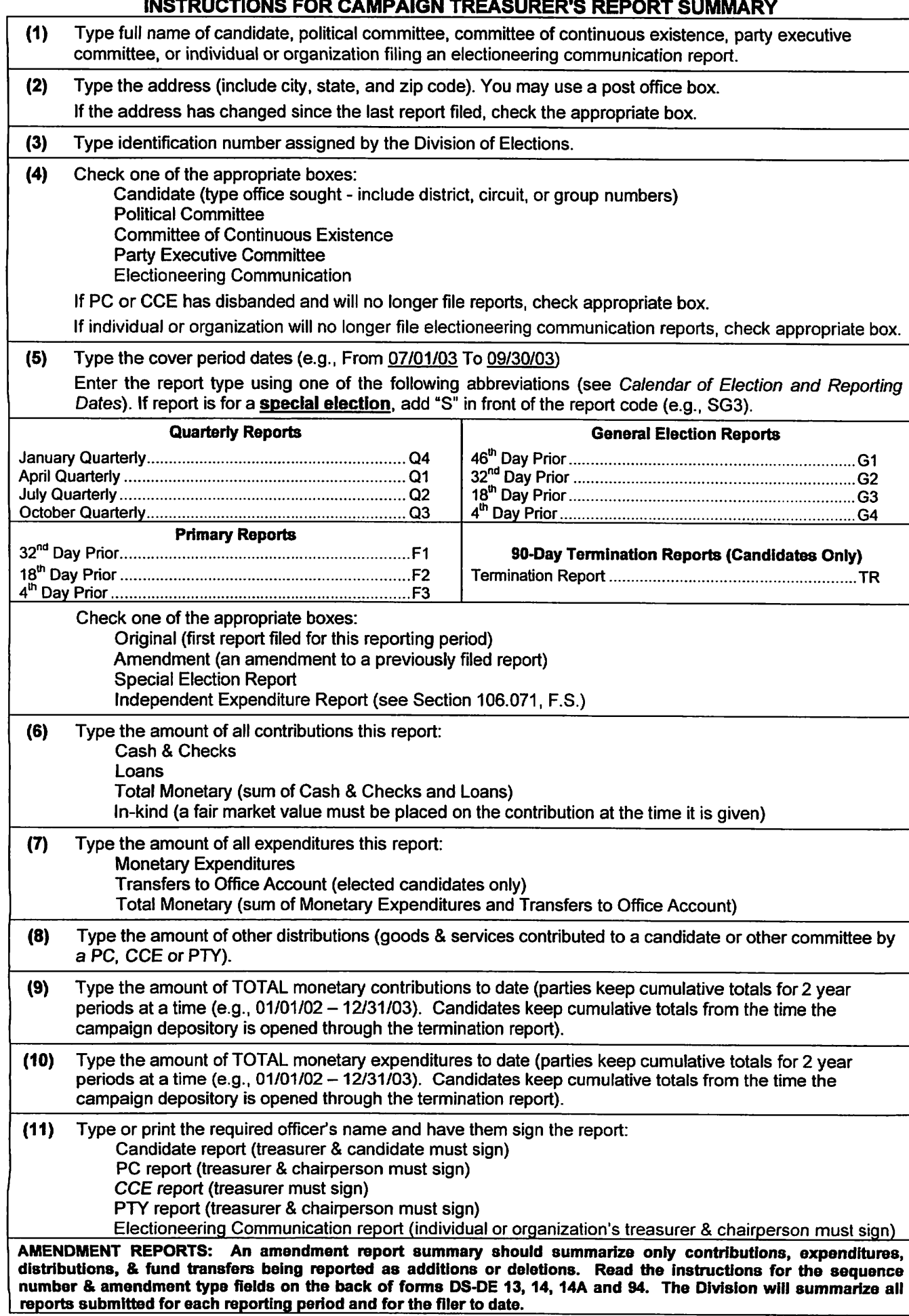

# **CAMPAIGN TREASURER'S REPORT - ITEMIZED CONTRIBUTIONS**

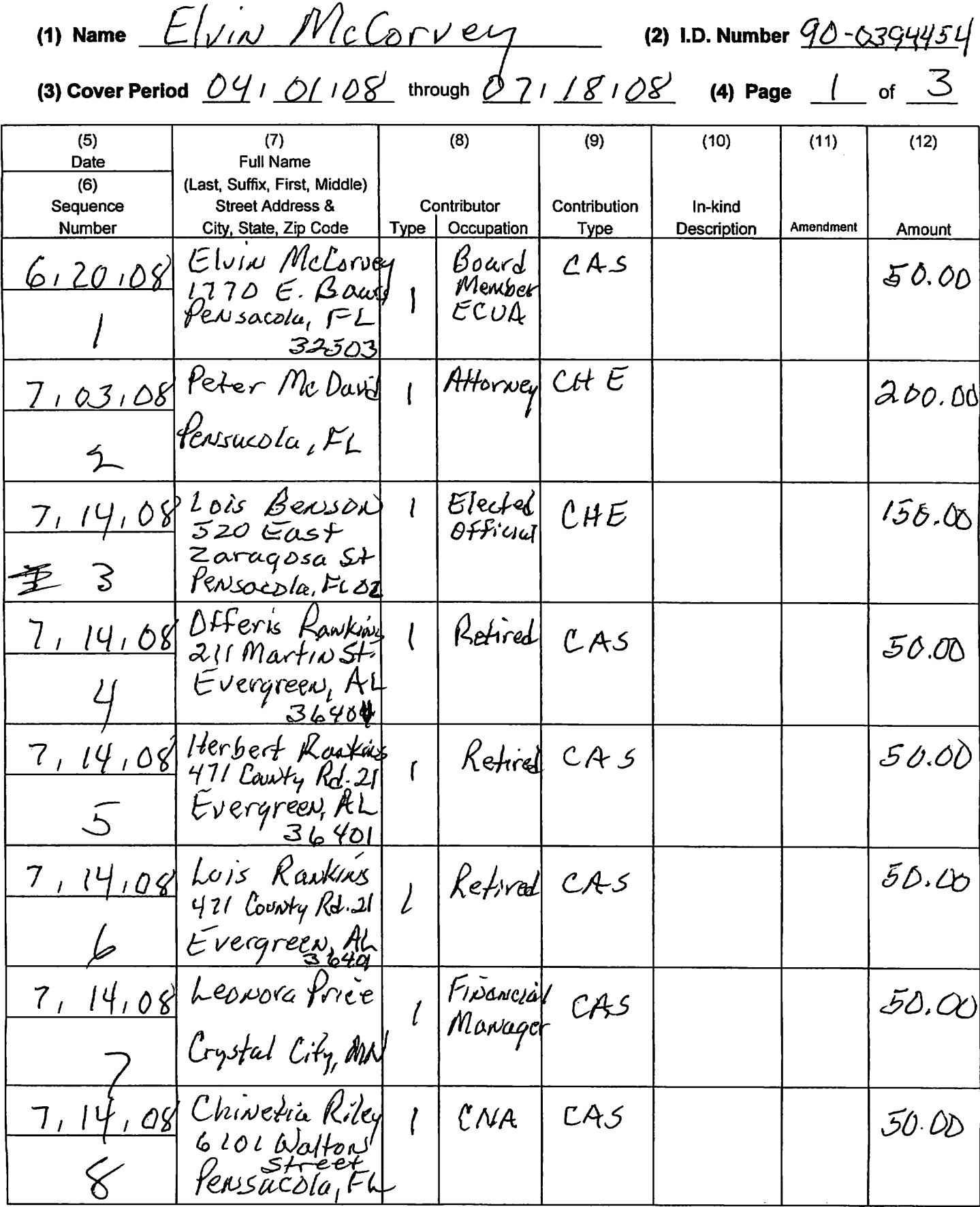

DS-DE 13 (Rev. 08/03)  $B = \mathbb{E} \cup \mathbb{E} \cup \mathbb{$ 

## INSTRUCTIONS FOR CAMPAIGN TREASURER'S REPORT - ITEMIZED CONTRIBUTIONS

- (1) Type candidate's full name or name of the political committee (PC), committee of continuous existence (CCE) or party executive committee (PTY).
- (2) Type the identification number assigned by the Division of Elections.
- (3) Type cover period dates (e.g., 7/1/03 through 9/30/03). (See Calendar and Election Dates for appropriate year and cover periods.)
- $(4)$  Type page numbers  $(e.g., 1 of 3).$
- (5) Type date contribution was RECEIVED (Month/Day/Year).
- (6) Sequence Number Each detail line shall have a sequence number assigned to it. Sequence numbers are to be assigned within each reporting period and for each type of detail line. Thus the report type, detail line type, and sequence number will combine to uniquely identify a specific contribution, expenditure, distribution or fund transfer. This method of unique identification is required for responding to requests from the Division and for reporting amendments.

For example, a Q1 report having 75 contributions would use sequence numbers 1 through 75. The next report (Q2), comprised of 40 contributions would use sequence numbers 1 through 40. Contributions on amended Q1 reports would begin with sequence number 76 and on amended Q2 reports would begin with sequence number 41. See the Amendment Type instructions below.

- (7) Type full name and address of contributor (including city, state and zip code).
- (8) Enter the type of contributor using one of the following codes:

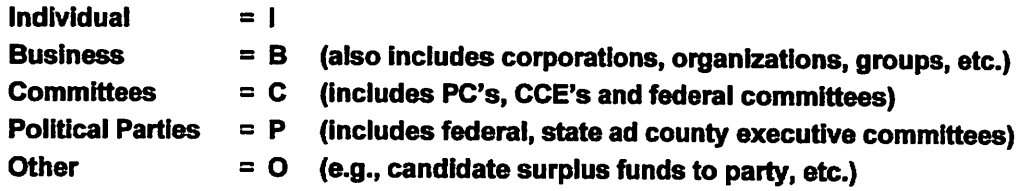

Type occupation of contributor for contributions over \$100 only. (If a business, please indicate nature of business.)

(9) Enter Contribution Type using one of the following codes:

NOTE: Cash includes cash and cashier's checks.

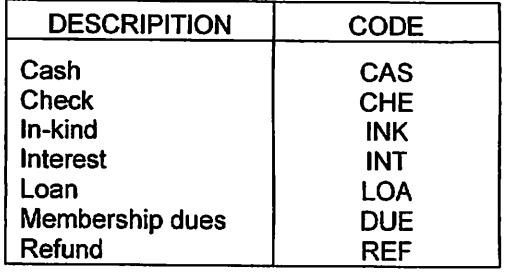

(10) Type the description of any in-kind contribution received.

Candidate's Only - If in-kind contribution is from a party executive committee and is allocable toward the contribution limits, type an "A" in this box. If contribution is not allocable, type an "N".

 $(11)$  Amendment Type (required on amended reports) – To add a new (previously unreported) contribution for the reporting period being amended, enter "ADD" in amendment type on a line with ALL of the required data.

The sequence number for contributions with amendment type "ADD" will start at one plus the number of contributions in the original report. For example, amending an original Q1 report that had 75 contributions, means the sequence number of the first contribution having amendment type "ADD" will be 76; the second "ADD" contribution would be 77, etc. When amending an original Q2 report that had 40 contributions, the sixth "ADD" contribution would have sequence number 46.

To correct a previously submitted contribution use the following drop/add procedure. Enter "DEL" in amendment type on a line with the sequence number of the contribution to be corrected. In combination with the report number being amended, this sequence number will identify the contribution to be dropped from your active records. On the next line enter "ADD" in amendment type and ALL of the required data with the necessary corrections thus replacing the dropped data. Assign the sequence number as described above.

(12) Type amount of contribution received. Committees of continuous existence ONLY: Any contribution which represents the payment of dues by a member in a fixed amount pursuant to the schedule on file with the Division of Elections need only list the aggregate amount of such contribution, together with the number of members paying such dues and the amount of membership dues.

## **CAMPAIGN TREASURER'S REPORT - ITEMIZED CONTRIBUTIONS**

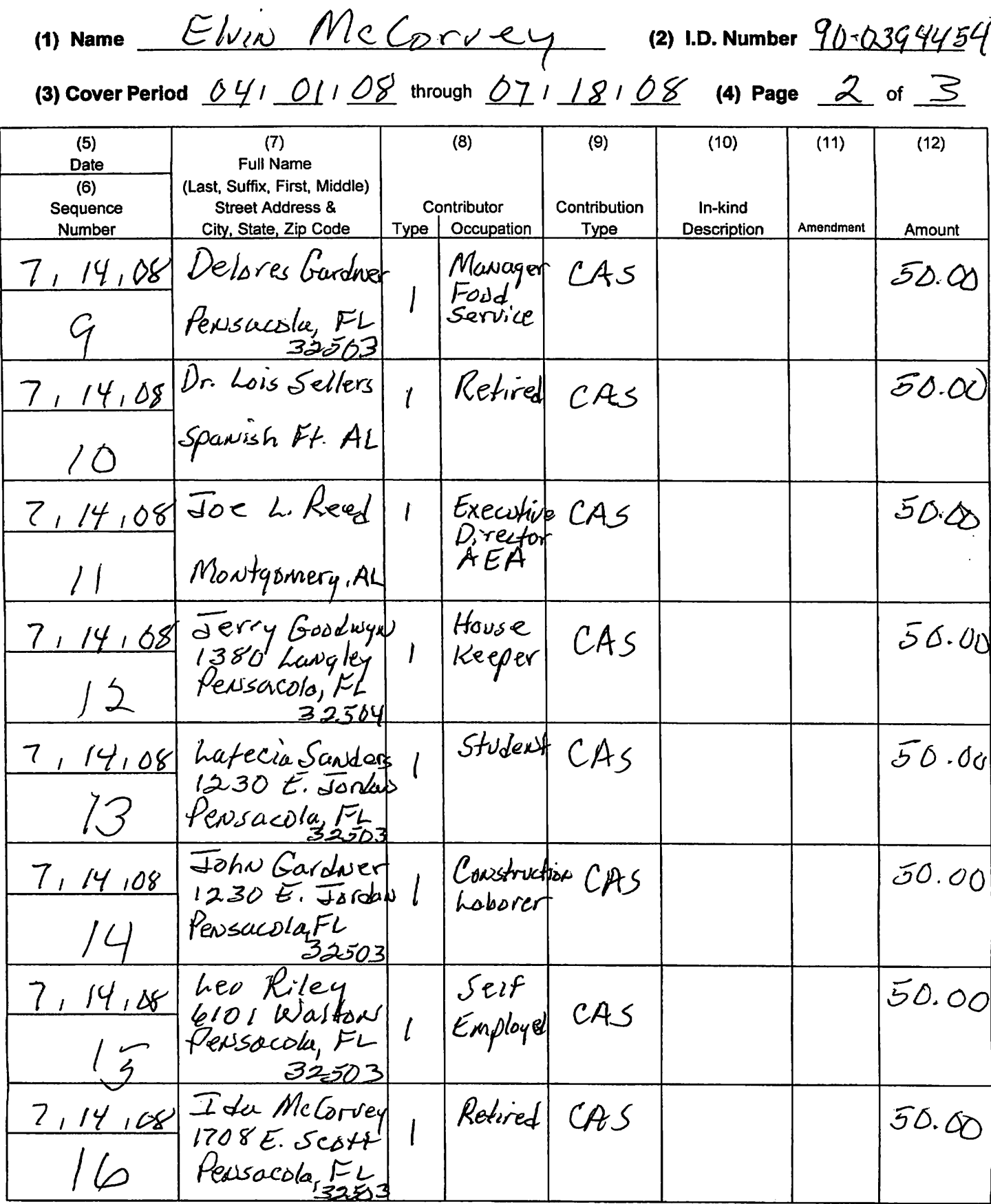

DS-DE 13 (Rev. 08/03) SEE REVERSE FOR INSTRUCTIONS AND CODE VALUES

### INSTRUCTIONS FOR CAMPAIGN TREASURER'S REPORT - ITEMIZED CONTRIBUTIONS

- (1) Type candidate's full name or name of the political committee (PC), committee of continuous existence (CCE) or party executive committee (PTY).
- (2) Type the identification number assigned by the Division of Elections.
- (3) Type cover period dates (e.g., 7/1/03 through 9/30/03). (See Calendar and Election Dates for appropriate year and cover periods.)
- $(4)$  Type page numbers  $(e.g., 1 of 3).$
- (5) Type date contribution was RECEIVED (Month/Day/Year).
- (6) Sequence Number Each detail line shall have a sequence number assigned to it. Sequence numbers are to be assigned within each reporting period and for each type of detail line. Thus the report type, detail line type, and sequence number will combine to uniquely identify a specific contribution, expenditure, distribution or fund transfer. This method of unique identification is required for responding to requests from the Division and for reporting amendments.

For example, a Q1 report having 75 contributions would use sequence numbers 1 through 75. The next report (Q2), comprised of 40 contributions would use sequence numbers 1 through 40. Contributions on amended Q1 reports would begin with sequence number 76 and on amended Q2 reports would begin with sequence number 41. See the Amendment Type instructions below.

- (7) Type full name and address of contributor (including city, state and zip code).
- (8) Enter the type of contributor using one of the following codes:

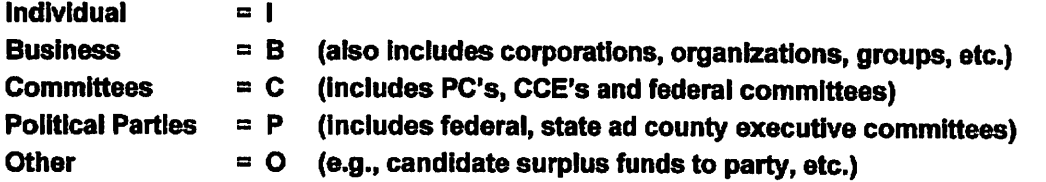

Type occupation of contributor for contributions over \$100 only. (If a business, please indicate nature of business.)

(9) Enter Contribution Type using one of the following codes:

NOTE: Cash includes cash and cashier's checks.

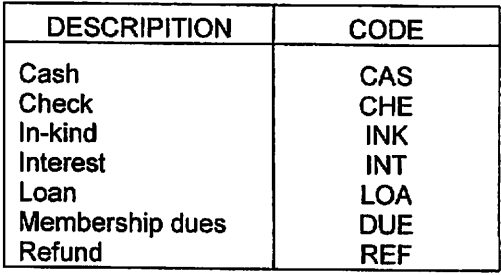

(10) Type the description of any in-kind contribution received.

Candidate's Only - If in-kind contribution is from a party executive committee and is allocable toward the contribution limits, type an "A" in this box. If contribution is not allocable, type an "N".

(11) Amendment Type (required on amended reports) - To add a new (previously unreported) contribution for the reporting period being amended, enter "ADD" in amendment type on a line with ALL of the required data.

The sequence number for contributions with amendment type "ADD" will start at one plus the number of contributions in the original report. For example, amending an original Q1 report that had 75 contributions, means the sequence number of the first contribution having amendment type "ADD" will be 76; the second "ADD" contribution would be 77, etc. When amending an original Q2 report that had 40 contributions, the sixth "ADD" contribution would have sequence number 46.

To correct a previously submitted contribution use the following drop/add procedure. Enter "DEL" in amendment type on a line with the sequence number of the contribution to be corrected. In combination with the report number being amended, this sequence number will identify the contribution to be dropped from your active records. On the next line enter "ADD" in amendment type and ALL of the required data with the necessary corrections thus replacing the dropped data. Assign the sequence number as described above.

(12) Type amount of contribution received. Committees of continuous existence ONLY: Any contribution which represents the payment of dues by a member in a fixed amount pursuant to the schedule on file with the Division of Elections need only list the aggregate amount of such contribution, together with the number of members paying such dues and the amount of membership dues.

## **CAMPAIGN TREASURER'S REPORT - ITEMIZED CONTRIBUTIONS**

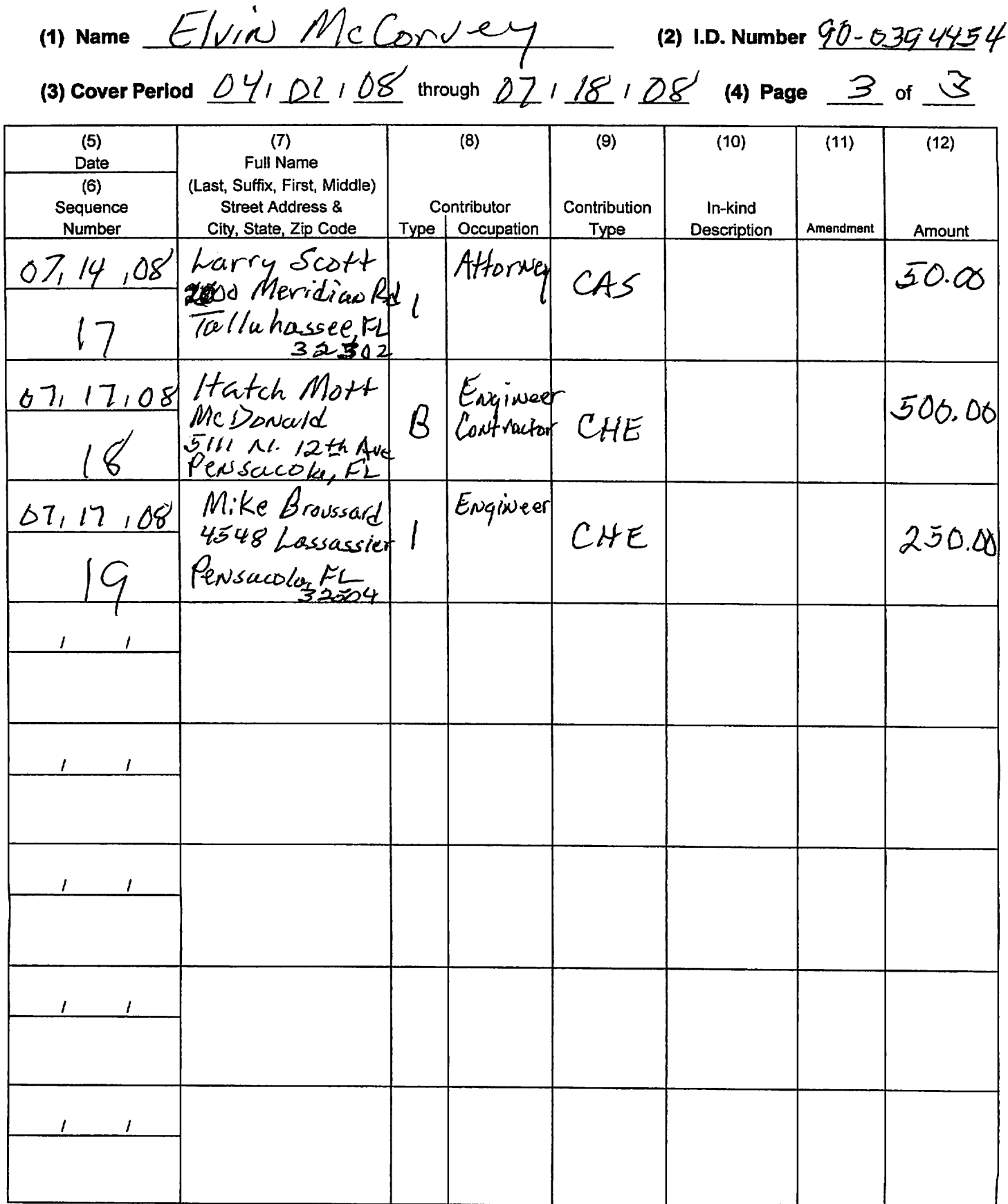

DS-DE <sup>13</sup> (Rev. 08/03) SEE REVERSE FOR INSTRUCTIONS AND CODE VALUES

### INSTRUCTIONS FOR CAMPAIGN TREASURER'S REPORT - ITEMIZED CONTRIBUTIONS

- (1) Type candidate's full name or name of the political committee (PC), committee of continuous existence (CCE) or party executive committee (PTY).
- (2) Type the identification number assigned by the Division of Elections.
- (3) Type cover period dates (e.g., 7/1/03 through 9/30/03). (See Calendar and Election Dates for appropriate year and cover periods.)
- $(4)$  Type page numbers  $(e.g., 1 of 3).$
- (5) Type date contribution was RECEIVED (Month/Day/Year).
- (6) Sequence Number Each detail line shall have a sequence number assigned to it. Sequence numbers are to be assigned within each reporting period and for each type of detail line. Thus the report type, detail line type, and sequence number will combine to uniquely identify a specific contribution, expenditure, distribution or fund transfer. This method of unique identification is required for responding to requests from the Division and for reporting amendments.

For example, a Q1 report having 75 contributions would use sequence numbers 1 through 75. The next report (Q2), comprised of 40 contributions would use sequence numbers 1 through 40. Contributions on amended Q1 reports would begin with sequence number 76 and on amended Q2 reports would begin with sequence number 41. See the Amendment Type instructions below.

- (7) Type full name and address of contributor (including city, state and zip code).
- (8) Enter the type of contributor using one of the following codes:

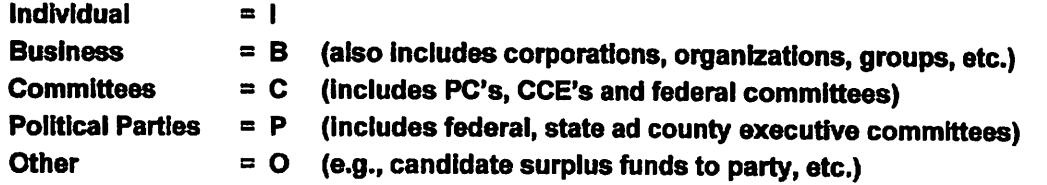

Type occupation of contributor for contributions over \$100 only. (If a business, please indicate nature of business.)

(9) Enter Contribution Type using one of the following codes:

NOTE: Cash includes cash and cashier's checks.

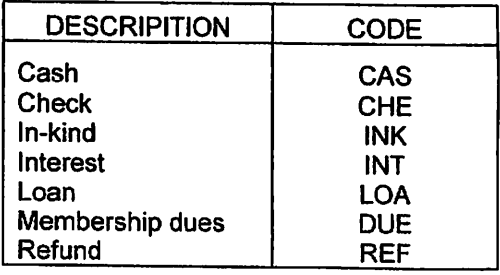

(10) Type the description of any in-kind contribution received. Candidate's Only - If in-kind contribution Is from a party executive committee and is allocable toward the contribution limits, type an "A" in this box. If contribution is not allocable, type an "N".

(11) Amendment Type (required on amended reports) - To add a new (previously unreported) contribution for the reporting period being amended, enter "ADD" in amendment type on a line with ALL of the required data.

The sequence number for contributions with amendment type "ADD" will start at one plus the number of contributions in the original report. For example, amending an original Q1 report that had 75 contributions, means the sequence number of the first contribution having amendment type "ADD" will be 76; the second "ADD" contribution would be 77, etc. When amending an original Q2 report that had 40 contributions, the sixth "ADD" contribution would have sequence number 46.

To correct a previously submitted contribution use the following drop/add procedure. Enter "DEL" in amendment type on a line with the sequence number of the contribution to be corrected. In combination with the report number being amended, this sequence number will identify the contribution to be dropped from your active records. On the next line enter "ADD" in amendment type and ALL of the required data with the necessary corrections thus replacing the dropped data. Assign the sequence number as described above.

(12) Type amount of contribution received. Committees of continuous existence ONLY: Any contribution which represents the payment of dues by a member in a fixed amount pursuant to the schedule on file with the Division of Elections need only list the aggregate amount of such contribution, together with the number of members paying such dues and the amount of membership dues.

(1) Name

 $7$ 

 $\overline{\mathcal{I}}$ 

 $7$ 

 $\overline{\mathcal{C}}$ 

 $\overline{1}$ 

(5)

CAMPAIGN TREASURER'S REPORT – ITEMIZED EXPENDITURES

 $\overline{\mathbf{B}}$ 

(2) I.D. Number  $90 - 63999$ 

(10)

 $(11)$ 

 $\overline{(9)}$ 

(3) Cover Period  $\frac{U\top+U}{U}$  infough  $\frac{U}{U}$  if  $\frac{1}{U}$  if  $\frac{1}{U}$  (4) Page  $\rightarrow$  1 if of

 $\overline{(7)}$ 

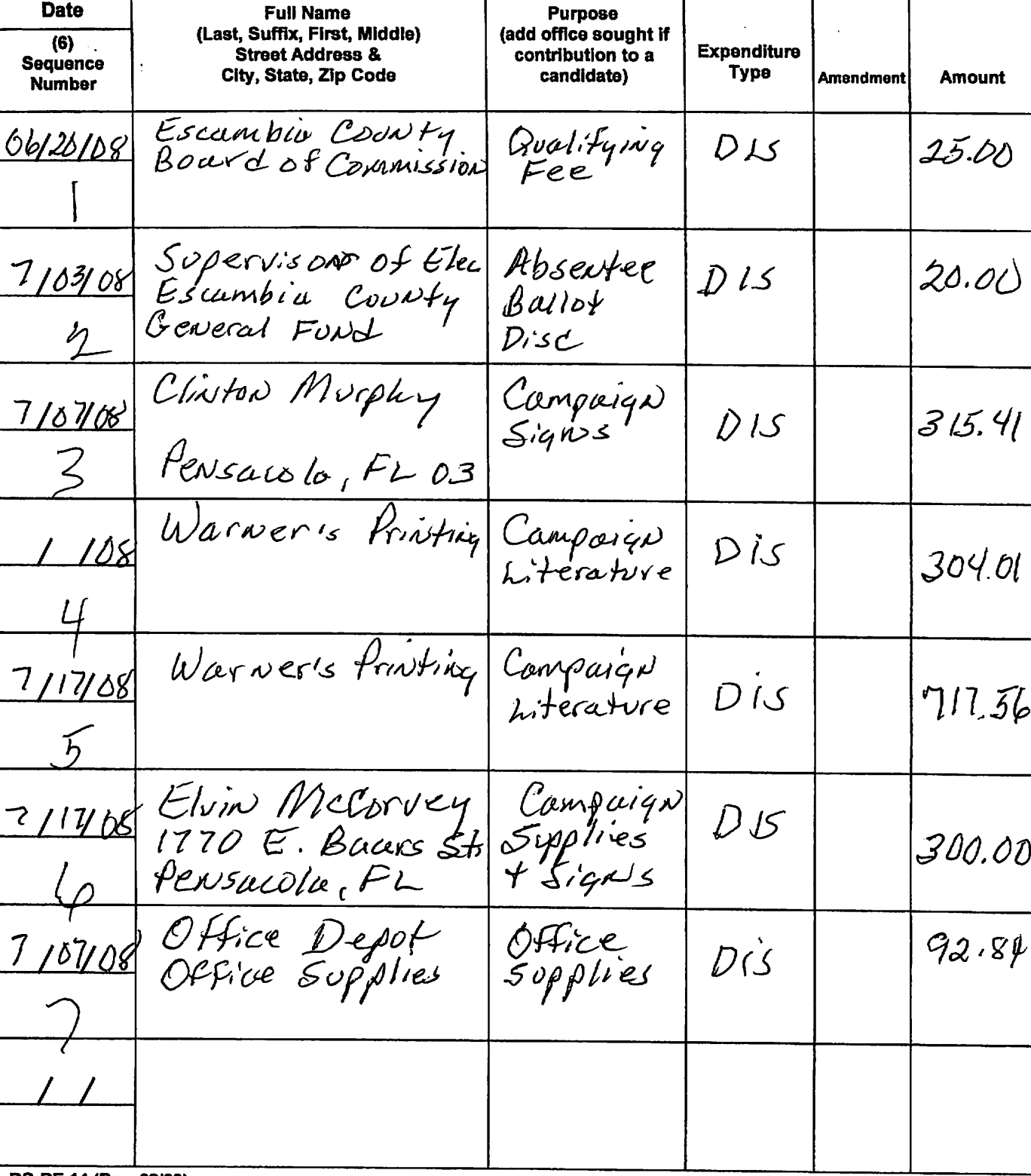

DS-DE 14 (Rev. 08/03)

SEE REVERSE FOR INSTRUCTIONS AND CODE VALUES

#### INSTRUCTIONS FOR CAMPAIGN TREASURER'S REPORT - ITEMIZED EXPENDITURES

- (1) Type candidate's full name or name of the political committee (PC), committee of continuous existence (CCE) or party executive committee (PTY).
- (2) Type identification number assigned by the Division of Elections.
- (3) Type cover period dates (07/01/03 through 09/30/03). (See Calendar and Election Dates for appropriate cover periods.)
- $(4)$  Type page numbers  $(e.g., 1 of 3)$ .
- (5) Type date of expenditure (Month/Day/Year).
- (6) Sequence Number Each detail line shall have a sequence number assigned to it. Sequence numbers are to be assigned within each reporting period and for each type of detail line. Thus the report type, detail line type, and sequence number will combine to uniquely identify a specific contribution, expenditure, distribution or fund transfer. This method of unique identification is required for responding to requests from the Division and for reporting requirements.

For example, a Q1 report having 40 expenditures would use sequence numbers 1 through 40. The next report (Q2), comprised of 30 expenditures would use sequence numbers 1 through 30. Expenditures on amended Q1 reports would begin with sequence number 41 and on amended Q2 reports would begin with sequence number 31. See Amendment Type instructions below.

- (7) Type full name and address of entity receiving payment (including city, state and zip code).
- (8) Type purpose of expenditure (if expenditure is a contribution to a candidate, also type the office sought by the candidate). PLEASE NOTE: This column does not apply to candidate expenditures, as candidates cannot contribute to other candidates from campaign funds. However, PCs (supporting candidates), CCEs and party executive committees contributing to candidates must report office sought (Section 106.07, F.S.).
- (9) Enter Expenditure Type using one of the following codes:

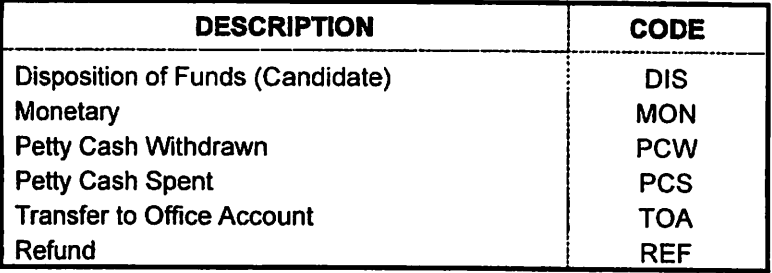

(10) Amendment Type (required on amended reports) - To add a new (previously unreported) expenditure for the reporting period being amended, enter "ADD" in amendment type on a line with ALL of the required data.

The sequence number for expenditures with amendment type "ADD" will start at one plus the number of expenditures in the original report. For example, amending an original Q1 reports that had 75 expenditures, means the sequence number of the first expenditure having amendment type "ADD" will be 76; the second "ADD" expenditure would have sequence number 39.

To correct a previously submitted expenditure use the following drop/add procedure. Enter "DEL" in amendment type on a line with the sequence number of the expenditure to be corrected. In combination with the report number being amended, this sequence number will identify the expenditure to be dropped from your active records. On the next line enter "ADD" in amendment type and ALL of the required data with the necessary corrections thus replacing the dropped data. Assign the sequence number as described above.

(11) Type amount of expenditure.